# WASHINGTON UNIVERSITY EMPLOYEE AND STUDENT DIRECTIONS ON ACCESSING

## **CITI (MANDATORY HUMAN SUBJECTS EDUCATION PROGRAM)**

The CITI educational program is web-based and can be accessed through the Human Research Protection Office (HRPO) website at <u>http://hrpo.wustl.edu</u>. When all modules are completed in the course, you will be eligible to apply for Continuing Medical Education (CME) credits through the University of Miami.

### **GETTING STARTED**

#### Select "Education" on the HRPO website

**Tip:** For faster server responses, delete your Cookies before beginning by doing the following:

- Go to Control Panel
- Network and Internet Connections
- Internet Options
- Temporary Files
- Delete Cookies

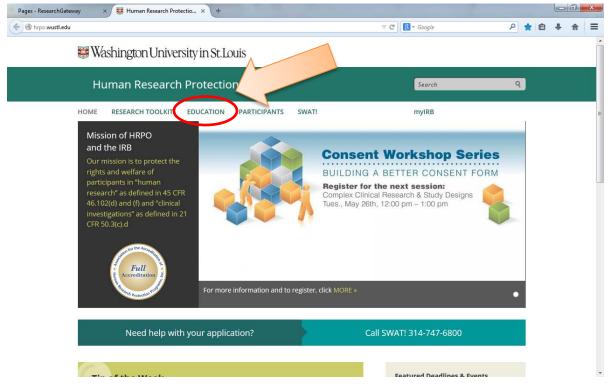

# CONTINUE

On the Education Page, select "Human Subjects Education (CITI)." Then, "Click Here to Enter CITI."

|                | .edu/education/                                                                                                    |                                                                                                    | ⊽ C' [ 🖁                                                   | - Google                                                                                                    | م        | ☆        | Ê. | ŧ |
|----------------|----------------------------------------------------------------------------------------------------|----------------------------------------------------------------------------------------------------|------------------------------------------------------------|----------------------------------------------------------------------------------------------------|----------|----------|----|---|
|                |                                                                                                    |                                                                                                    |                                                            | oogic                                                                                                    |          | M        |    | • |
|                | 🐺 Washington Un                                                                                                    | iversity in St.Louis                                                                                                    |                                                            |                                                                                                    |          |          |    |   |
|                |                                                                                                    |                                                                                                    |                                                            |                                                                                                    |          |          |    |   |
|                | Human Resea                                                                                                    | arch Protection Office                                                                                                    |                                                            | Search                                                                                                    | (        | <b>Q</b> |    |   |
|                | HOME RESEARCH TOOL                                                                                                    | KIT EDUCATION PARTICIPANTS SWAT!                                                                                                    |                                                            | myIRB                                                                                                    |          |          |    |   |
|                |                                                                                                    |                                                                                                    |                                                            |                                                                                                    |          |          |    |   |
|                |                                                                                                    | Education                                                                                                    |                                                            |                                                                                                    |          |          |    |   |
|                |                                                                                                    |                                                                                                    |                                                            |                                                                                                    |          |          |    |   |
|                | EDUCATION                                                                                                    | The Human Research Protection Office has a wide variety of<br>education programs to meet the needs of                                                                                                    | of                                                         | Related Events                                                                                                    |          |          |    |   |
| (              | Human Subjects Education<br>(CITI)                                                                                                    | faculty, investigators, research staff, and                                                                                                    |                                                            | Related Events                                                                                                    |          |          |    |   |
|                | HRPO Education Programs                                                                                                    | Stadenes at troi                                                                                                    | r Excellence                                               | MAY<br>26 Building a Be                                                                                                    |          |          |    |   |
|                |                                                                                                    | Please visit the sidebar for a                                                                                                    | arch Protection                                            | Consent Forr                                                                                                    |          |          |    |   |
|                | Conferences, Series &<br>Workshops                                                                                                    | description of these programs and<br>contact information.                                                                                                    | and of mce                                                 | JUN Ethics Series:<br>3 Research Inv                                                                                                    |          |          |    |   |
|                | Publications & Media                                                                                                    | These options include:                                                                                                    |                                                            | Socially Depr                                                                                                    |          |          |    |   |
|                | Community Outreach                                                                                                    |                                                                                                    |                                                            | NOV Ethics Series                                                                                                    |          |          |    |   |
|                |                                                                                                    | Lectures and presentations on a wide range of topic                                                                                                    |                                                            | Effectiveness<br>Research                                                                                                    |          |          |    |   |
|                |                                                                                                    | <ul> <li>Open-access publication of conferences, presentation<br/>training guides, and discussions of HRPP best-practice</li> </ul>                                                                                                    |                                                            |                                                                                                    |          |          |    |   |
|                |                                                                                                    | Videos and Podcasts on issues relevant to human su                                                                                                    | ubjects                                                    |                                                                                                    |          |          |    |   |
|                |                                                                                                    | protections and IRB review                                                                                                    |                                                            | - Links:                                                                                                    |          |          |    |   |
|                |                                                                                                    | <ul> <li>Drohoni engeme constilication on string scarring lesse</li> </ul>                                                                                                    | Be                                                         |                                                                                                    |          |          |    |   |
| es - ResearchG |                                                                                                    | ducation × +                                                                                                    |                                                            |                                                                                                    |          |          |    |   |
| hrpo.wustl.e   | du/education/human-subjects-education/                                                                                                    |                                                                                                    | ▼ C 8 - Google                                             |                                                                                                    | ▶ ☆ 自    | +        | î  |   |
|                |                                                                                                    |                                                                                                    |                                                            |                                                                                                    |          |          |    |   |
|                | 🐺 Washington Univ                                                                                                    | ersity in St.Louis                                                                                                    |                                                            |                                                                                                    |          |          |    |   |
|                | _                                                                                                    | ersity in St.Louis<br>ch Protection Office                                                                                                    | Search                                                     | 7                                                                                                    | ٩        |          |    |   |
|                | Human Researc                                                                                                    | ch Protection Office                                                                                                    |                                                            | 7                                                                                                    | Q        |          |    |   |
|                | _                                                                                                    | ch Protection Office                                                                                                    | Search                                                     | 2                                                                                                    | Q        |          |    |   |
|                | Human Researc                                                                                                    | ch Protection Office<br>education participants swati                                                                                                    |                                                            | 3                                                                                                    | 9        |          |    |   |
|                | Human Researc                                                                                                    | ch Protection Office                                                                                                    |                                                            | ,                                                                                                    | Q        |          |    |   |
|                | Human Researc                                                                                                    | ch Protection Office<br>education participants swati                                                                                                    | myIRB                                                      |                                                                                                    | 9        |          |    |   |
|                | Human Research<br>HOME RESEARCH TOOLKIT<br>EDUCATION<br>Human Subjects Education                                                                                                    | ch Protection Office<br>education participants swati                                                                                                    | myIRB                                                      | ,<br>ted Events                                                                                                    | Q        |          |    |   |
|                | Human Research<br>Home RESEARCH TOOLKIT                                                                                                    | Ch Protection Office<br>EDUCATION PARTICIPANTS SWATE<br>Human Subjects Education (CITI)                                                                                                    | myiRB<br>Rela                                              | ted Events                                                                                                    | Q        |          |    |   |
|                | Human Research<br>HOME RESEARCH TOOLKIT<br>EDUCATION<br>Human Subjects Education<br>(CITI)<br>HRPO Education Programs                                                               | Ch Protection Office<br>EDUCATION PARTICIPANTS SWATI<br>Human Subjects Education (CITI)<br>Click HERE to enter CITI                                                                                                    | myIRB<br>Rela<br>MAY<br>26                                 | <b>ted Events</b><br>Consent Workshop –<br>Building a Better<br>Consent Form                                                                                                    | ٩        |          |    |   |
|                | Human Research<br>HOME RESEARCH TOOLKIT<br>EDUCATION<br>Human Subjects Education<br>(CITI)                                                                                          | EDUCATION PARTICIPANTS SWATE<br>Human Subjects Education (CITI)<br>Click HERE to enter CITI<br>About Human Subjects Training                                                                                                    | myIRB<br>Rela<br>MXY<br>26                                 | ted Events<br>Consent Workshop –<br>Building a Better<br>Consent Form<br>Ethics Series:<br>Research Involving                                                                                               | <b>Q</b> |          |    |   |
|                | Human Research<br>HOME RESEARCH TOOLKIT<br>EDUCATION<br>Human Subjects Education<br>(CITI)<br>HRPO Education Programs<br>Conferences, Series &                                      | EDUCATION       PARTICIPANTS       SWATI         Human Subjects Education (CITI)                                                                                                    | myIRB<br>Rela<br>MAY<br>26<br>tre in<br>sible              | ted Events<br>Consent Workshop –<br>Building a Better<br>Consent Form<br>Ethics Series:<br>Research Involving<br>Socially Deprived                                                                          | ٩        |          |    |   |
|                | Human Research<br>HOME RESEARCH TOOLKIT<br>EDUCATION<br>Human Subjects Education<br>(CITI)<br>HRPO Education Programs<br>Conferences, Series &<br>Workshops                         | Ch Protection Office<br>EDUCATION PARTICIPANTS SWATE<br>Human Subjects Education (CITI)<br>Click HERE to enter CITI<br>About Human Subjects Training<br>Central to Washington University's mission of fostering excellence                                                                                                    | myIRB<br>Rela<br>MAY<br>26<br>ce in<br>isible<br>ng<br>NOV | ted Events<br>Consent Workshop –<br>Building a Better<br>Consent Form<br>Ethics Series:<br>Research Involving<br>Socially Deprived<br>Ethics Series: DATE<br>TBD – Comparative                              | Q        |          |    |   |
|                | Human Research<br>HOME RESEARCH TOOLKIT<br>EDUCATION<br>Human Subjects Education<br>(CITI)<br>HRPO Education Programs<br>Conferences, Series &<br>Workshops<br>Publications & Media | Ch Protection Office<br>EDUCATION PARTICIPANTS SWATT<br>Human Subjects Education (CITI)<br>Click HERE to enter CITI<br>About Human Subjects Training<br>Central to Washington University's mission of fostering excellence<br>research is a commitment to ensuring that all individuals response<br>for the design, conduct and reporting of a research study involving                                                                   | myIRB<br>Rela<br>MAY<br>26<br>ce in<br>isible<br>ng<br>NOV | ted Events<br>Consent Workshop –<br>Building a Better<br>Consent Form<br>Ethics Series:<br>Research Involving<br>Socially Deprived<br>Ethics Series: DATE                                                   | 9        |          |    |   |
|                | Human Research<br>HOME RESEARCH TOOLKIT<br>EDUCATION<br>Human Subjects Education<br>(CITI)<br>HRPO Education Programs<br>Conferences, Series &<br>Workshops<br>Publications & Media | Ch Protection Office<br>EDUCATION PARTICIPANTS SWATI<br>Human Subjects Education (CITI)<br>(Click HERE to enter CITI<br>About Human Subjects Training<br>Central to Washington University's mission of fostering excellence<br>research is a commitment to ensuring that all individuals response<br>for the design, conduct and reporting of a research study involvin<br>human subjects receive adequate education in the protection of | myIRB<br>Rela<br>MAY<br>26<br>ce in<br>isible<br>ng<br>NOV | ted Events<br>Consent Workshop –<br>Building a Better<br>Consent Form<br>Ethics Series:<br>Research Involving<br>Socially Deprived<br>Ethics Series: DATE<br>TBD – Comparative<br>Effectiveness             | ٩        |          |    |   |
|                | Human Research<br>HOME RESEARCH TOOLKIT<br>EDUCATION<br>Human Subjects Education<br>(CITI)<br>HRPO Education Programs<br>Conferences, Series &<br>Workshops<br>Publications & Media | EDUCATION       PARTICIPANTS       SWATI         Human Subjects Education (CITI)                                                                                                    | myIRB<br>Rela<br>MAY<br>26<br>ce in<br>isible<br>ng<br>NOV | ted Events<br>Consent Workshop -<br>Building a Better<br>Consent Form<br>Ethics Series:<br>Research Involving<br>Socially Deprived<br>Ethics Series: DATE<br>TBD - Comparative<br>Effectiveness<br>Research | <b>Q</b> |          |    |   |

### LOGGING IN

If this is your first time logging in, enter the UserID and temporary password provided to you by the Washington University department with which you are collaborating (see page 1 of this document). You will then be prompted to create a WUSTL Key. If this is not your first time logging in, enter your established WUSTL Key.

#### UNSURE OF YOUR USER ID OR PASSWORD?

If you have a problem with your User ID or Password, call the Systems and Procedures Helpdesk at 314-935-5707 (hours: 8:30 a.m. – 5:00 p.m. CST, M-F). The Helpdesk will require validation of your identity and will ask for identifying information before resetting the password.

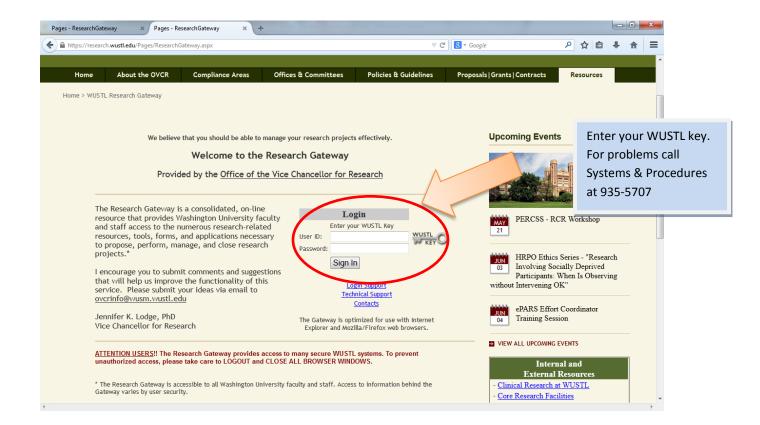

## What to Select

If you are taking CITI for the first time, select "Required Initial."

If you wish to update your CITI training, you can take another track in "Required Initial" or you can select a track from "Electives."

If you wish or need to take Good Clinical Practices, select "Good Clinical Practices."

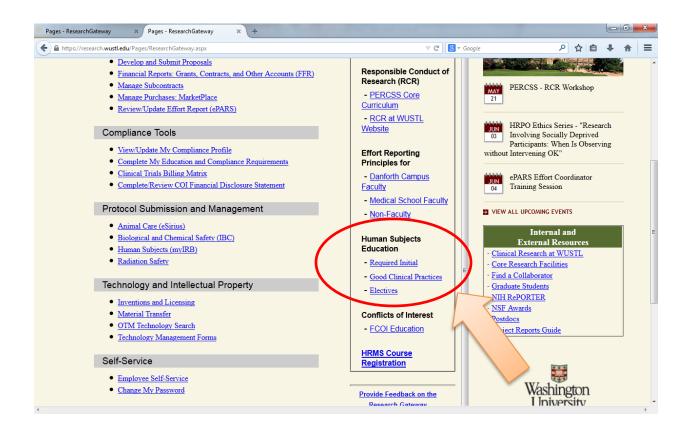

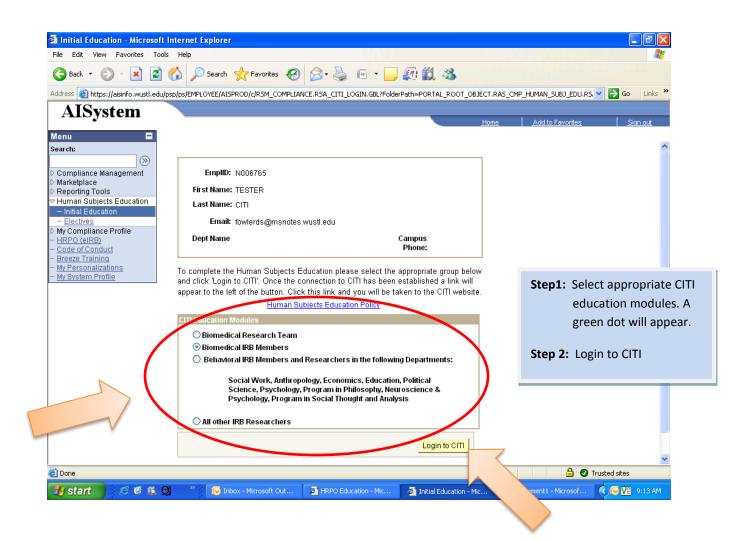

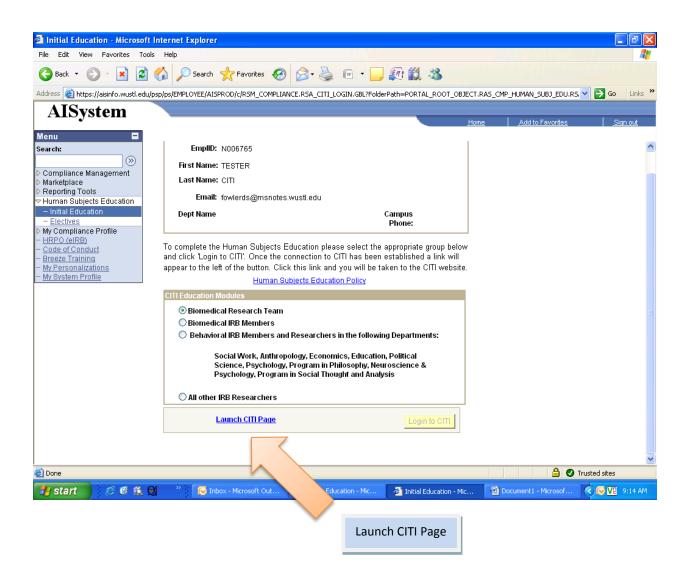

| CIII - Collaborative Institutional Training Initiative - Mozilla Firefox      |                           |
|-------------------------------------------------------------------------------|---------------------------|
| https://www.citiprogram.org/members/index.cfm?pageID=50                       |                           |
| English Text size: A A Sarah FowlerDixon I                                    | D: 72964   Log Out   Help |
| Collaborative Institutional Training Initiative<br>at the University of Miami | owledge Base Q            |
| Main Menu My Profiles My CEUs My Reports Support Admin                        |                           |
| Main Menu                                                                     |                           |
| PRIM&R MEMBER Courses                                                         |                           |
| Washington University - St. Louis, MO Courses                                 |                           |
| Click here to affiliate with another institution                              |                           |
| Affiliate as an Independent Learner                                           |                           |
|                                                                               |                           |
| Select "Washington University<br>– St. Louis, MO Courses                      |                           |
|                                                                               |                           |
| Accessibility Copyright Privacy Notice Terms of Service Site Index Contact Us |                           |
| Accessibility Copyright Privacy Notice Terms of Service Site Index Contact Us |                           |

|  | <ul> <li>CITI - Collaborative Institutional Training Initiative - Mozilla Firefox</li> <li>https://www.citiprogram.org/members/index.cfm?pageID=50</li> </ul>                                                             | India Columbus                                                                         |                                         |                 |                        |  |  |  |  |
|--|----------------------------------------------------------------------------------------------------|----------------------------------------------------------------------------------------|-----------------------------------------|-----------------|------------------------|--|--|--|--|
|  | English Text size: A A                                                                                                    | 5                                                                                      | Sarah FowlerDixon ID: 7296 Log Out Help |                 |                        |  |  |  |  |
|  | Collaborative Institutional Training Initiative<br>at the University of Miami                                                                                                    |                                                                                        |                                         |                 |                        |  |  |  |  |
|  | Main Menu   My Profiles   My CEUs   My Reports   Support   Admin                                                                                                    |                                                                                        |                                         |                 |                        |  |  |  |  |
|  | Main Menu                                                                                                    |                                                                                        |                                         |                 |                        |  |  |  |  |
|  | PRIM&R MEMBER Courses                                                                                                    |                                                                                        |                                         |                 |                        |  |  |  |  |
|  | Washington University - St. Louis, MO Courses                                                                                                    |                                                                                        |                                         |                 |                        |  |  |  |  |
|  | O Course                                                                                                    | 😡 Status                                                                               | 😣 Completio                             | n Repor         | s 😣 Survey             |  |  |  |  |
|  | Group 1 Biomedical Research Investigators and Key<br>personnel                                                                                                    | Passed<br>07/20/2006                                                                   | Print Re                                | port Not Earned | Post-course evaluation |  |  |  |  |
|  | Group 1 Biomedical Research Investigators and Key<br>personnel                                                                                                    | Passed<br>01/08/2008 Print Re                                                          |                                         | port Not Earned | Post-course evaluation |  |  |  |  |
|  | My Learner Tools for Washington University - St. Louis, Mo<br>Add a Course or Update Learner Groups<br>View Previously Completed Coursework<br>Update Institution Profile<br>View Instructions page<br>Remove Affiliation | The track you selected should show. Click on the track to enter.                       |                                         |                 |                        |  |  |  |  |
|  | <ul> <li>Click here to affiliate with another institution</li> <li>Affiliate as an Independent Learner</li> </ul>                                                                                                    | When complete, you will see the<br>"Print Report." Print a report for<br>your records. |                                         |                 |                        |  |  |  |  |
|  | https://www.citiprogram.org/members/index.cfm?pageID=50# pyright Pri                                                                                                    | Exit, using the "Log Out."                                                             |                                         |                 |                        |  |  |  |  |

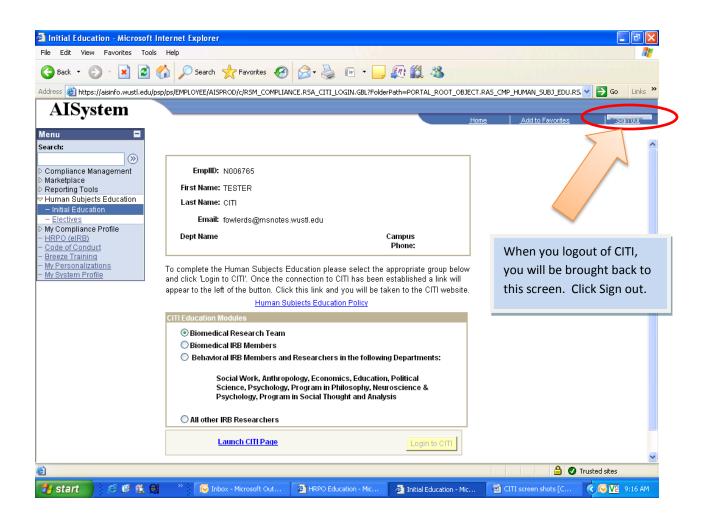